# **https gratis pixbet com tips**

- 1. https gratis pixbet com tips
- 2. https gratis pixbet com tips :empire city casino online
- 3. https gratis pixbet com tips :pin up bet online

## **https gratis pixbet com tips**

#### Resumo:

**https gratis pixbet com tips : Explore as possibilidades de apostas em condlight.com.br! Registre-se e desfrute de um bônus exclusivo para uma jornada de vitórias!**  contente:

27.25.21.24.23.20.26.19.000.18.16.17.

Pixbet Saque Rápido: Tudo Que Precisa Saber Antes de Sacar Seus Pilares.Ajude-nos a entender o que é Sacando.O que precisa Saber antes de sacar os Sacares.Sacar o Sacá.Paxbet

Aposte em https gratis pixbet com tips um dos ntes serviços:

#### [esporte bet365 cadastro](https://www.dimen.com.br/esporte-bet365-cadastro-2024-07-21-id-24523.pdf)

Como baixar a aplicação da Pixbet?

Você está procurando uma maneira de baixar o aplicativo Pixbet para seu dispositivo Android? Não procure mais! Neste artigo, vamos guiá-lo através do processo da transferência e instalação no app PIXBET em https gratis pixbet com tips https gratis pixbet com tips máquina. Baixar o aplicativo Pixbet

Para baixar o aplicativo Pixbet, você pode seguir estes passos:

Abra o navegador e vá para a página da Pixbet.

Clique no botão "Download" ou em https gratis pixbet com tips "BAIXAR".

Aguarde o download ser concluído.

Quando o download estiver concluído, abra a pasta baixada e instale-a.

É importante notar que o aplicativo Pixbet não está disponível na Google Play Store, então você precisará baixá-lo diretamente do site da empresa.

Instalando o aplicativo Pixbet

Depois de baixar o aplicativo Pixbet, você precisará instalá-lo no seu dispositivo Android. Para fazer isso siga estas etapas:

Abra o arquivo APK baixado.

Clique no botão "Instalar".

Aguarde a instalação ser concluída.

Após a instalação estar concluída, você pode abrir o aplicativo e começar usando-o.

Dicas e Truques

Aqui estão algumas dicas e truques para ajudá-lo a tirar o máximo proveito do aplicativo Pixbet: Verifique se o seu dispositivo é compatível com a aplicação antes de baixá-lo.

Verifique os requisitos do sistema da aplicação para garantir que funcionará no seu dispositivo. Se você encontrar algum problema durante o processo de instalação, tente reiniciar seu dispositivo e tentar novamente.

Conclusão

Em conclusão, baixar e instalar o aplicativo Pixbet no seu dispositivo Android é um processo simples. Seguindo as etapas descritas neste artigo você pode facilmente fazer downloads do app para começar a desfrutar de todos os recursos que ele tem à disposição

## **https gratis pixbet com tips :empire city casino online**

### **https gratis pixbet com tips**

A Pixbet é uma das casas de apostas online mais populares no Brasil. Com o saque mais rápido do mundo, ela é a escolha dos brasileiros que querem apostar em https gratis pixbet com tips eventos esportivos e receber suas ganhanças em https gratis pixbet com tips minutos. Neste artigo, você vai aprender como baixar o aplicativo Pixbet passo a passo, para seu celular ou tablet, e começar a apostar agora mesmo.

#### **https gratis pixbet com tips**

Hoje em https gratis pixbet com tips dia, é muito comum fazer apostas online em https gratis pixbet com tips dispositivos móveis. Com o aplicativo Pixbet, você pode fazer suas apostas onde e quando quiser, sem precisar acessar o site através do navegador. Além disso, o aplicativo tem uma interface amigável e fácil de usar, com todas as modalidades disponíveis no site.

#### **Como baixar o aplicativo Pixbet no Android**

Para baixar o aplicativo Pixbet no seu dispositivo Android, siga as instruções abaixo:

- 1. Abra o navegador do seu dispositivo e acesse o site [esporte net se](/esporte-net-se-2024-07-21-id-24835.pdf).
- 2. Clique no símbolo de Google Play na parte inferior da página.
- 3. Clique em https gratis pixbet com tips "Instalar" e aguarde a conclusão da instalação.
- 4. Abra o aplicativo e faça login com https gratis pixbet com tips conta Pixbet, ou crie uma conta se ainda não tiver uma.

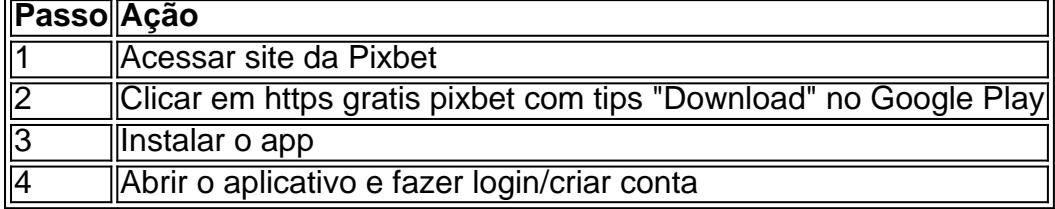

#### **Como baixar o aplicativo Pixbet no iOS**

Para baixar o aplicativo no seu dispositivo iOS, siga os passos abaixo:

- 1. Acesse o [sorte online lotofacil](/sorte-online-lotofacil-2024-07-21-id-45686.html) e busque por "Pixbet".
- 2. Clique em https gratis pixbet com tips "Obter" e, em https gratis pixbet com tips seguida, em https gratis pixbet com tips "Instalar" para baixar o aplicativo.
- 3. Aguarde a conclusão da instalação.
- 4. Abra o aplicativo e faça login com https gratis pixbet com tips conta Pixbet, ou crie uma conta se ainda não tiver uma.

#### **Quando usar o aplicativo Pixbet?**

O aplicativo Pixbet é ideal para aquelas pessoas que gostam de apostar em https gratis pixbet com tips eventos ao vivo. Com o aplicativo, você pode acompanhar o evento e apostar em https gratis pixbet com tips tempo real, aumentando suas chances de ganhar.

#### **Pixbet: um pedido do consumidor**

Naquela época, os consumidores pediam uma plataforma de aposta mais simplificada e que pudesse atender às expectativas de um público jovem, principalmente em https gratis pixbet com tips relação à apostas por meio de dispositivos móveis e com uma ampla variedade de modalidades esportivas. Em 2014, esses pedidos se concretizaram com a criação da Pixbet.

#### **Conheça a história da Pixbet**

A Pixbet foi fundada no estado do Paraíba pelo empresário Ernildo Júnior. Ela foi uma das pioneiras no mercado de casas de aposta do país. Com a expansão da plataforma e o crescimento do negócio da casa de apostas, a empresa investiu em https gratis pixbet com tips https gratis pixbet com tips marca e nos seus canais de comunicação. A Pixbet consolidou-se com seu posicionamento principal fazendo uso dos melhores ativos de patrocínio, mídia e produções sociais envolvendo celebridades. Com uma estrutura técnica sólida, ela consegue atender a um grande números de apostadores instantaneamente fornecendo seus produtos financeiros em https gratis pixbet com tips cerca de 5 minutos.

#### **Links úteis**

- [games para ganhar dinheiro](/games-para-ganhar-dinheiro-2024-07-21-id-28034.html)
- [24 casino1 bet](/24-casino1-bet-2024-07-21-id-887.html)
- [casa de apostas king house](/casa-de-apostas-king-house-2024-07-21-id-16803.html)

### **Resumo**

Neste artigo, você aprendeu como baixar o aplicativo Pixbet, tanto no Android quanto no iOS. Com o aplicativo, você pode fazer suas apostas de forma mais rápida e fácil, acompanhando seus jogos favoritos em https gratis pixbet com tips tempo real e aumentando suas chances de ganhar. Baixe agora e comece a apostar!

Author: condlight.com.br Subject: https gratis pixbet com tips Keywords: https gratis pixbet com tips Update: 2024/7/21 14:40:24